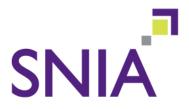

## An Introduction to Storage Management

Raymond A. Clarke, Oracle

## **SNIA** Legal Notice

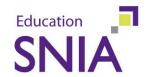

- The material contained in this tutorial is copyrighted by the SNIA.
- Member companies and individual members may use this material in presentations and literature under the following conditions:
  - Any slide or slides used must be reproduced in their entirety without modification
  - The SNIA must be acknowledged as the source of any material used in the body of any document containing material from these presentations.
- This presentation is a project of the SNIA Education Committee.
- Neither the author nor the presenter is an attorney and nothing in this presentation is intended to be, or should be construed as legal advice or an opinion of counsel. If you need legal advice or a legal opinion please contact your attorney.
- The information presented herein represents the author's personal opinion and current understanding of the relevant issues involved. The author, the presenter, and the SNIA do not assume any responsibility or liability for damages arising out of any reliance on or use of this information.

NO WARRANTIES, EXPRESS OR IMPLIED. USE AT YOUR OWN RISK.

#### **Abstract**

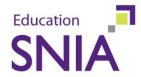

- This session will discuss managing the storage infrastructure. It will describe the basic of storage management, describe how SMI-S helps with managing diverse storage networks, and provides approaches that can be undertaken to get answers to many storage questions.
- This presentation will explain ways to get started, where you can get some help, and outlines goals and objectives that can assist you in obtaining sponsorship from your storage management project.
- Learning Objectives:
  - Review basics of managing a storage environment and how SMI-S fits with providing better management.
  - Describe approaches that can be taken and define the goals and objectives that will help you achieve improved management of your storage infrastructure.
  - Tie storage management to enterprise management, including automation, service management and links to your enterprise management solutions

## **Presentation Topics**

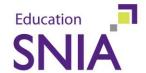

- The evolution of our storage networks
- Storage management challenges
- Why is management important? What needs to be managed?
- What does managing storage mean?
- What is a Storage Resource Manager and how does it help?
- How can you get started?
- How does SNIA and SMI-S help you manage your storage network?

## The Evolution of Storage Networks

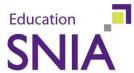

#### Managing Information in Silos has become Obsolete

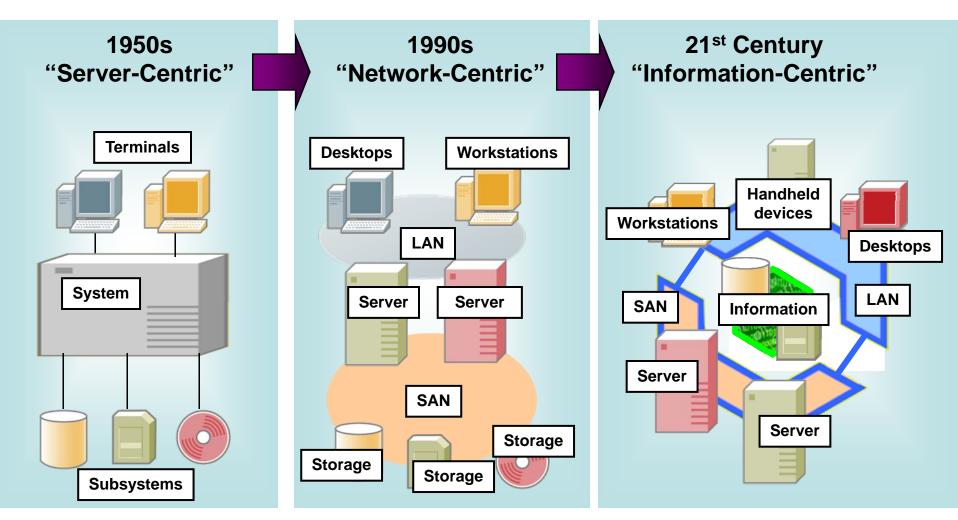

## **Storage Management Challenges**

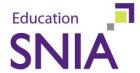

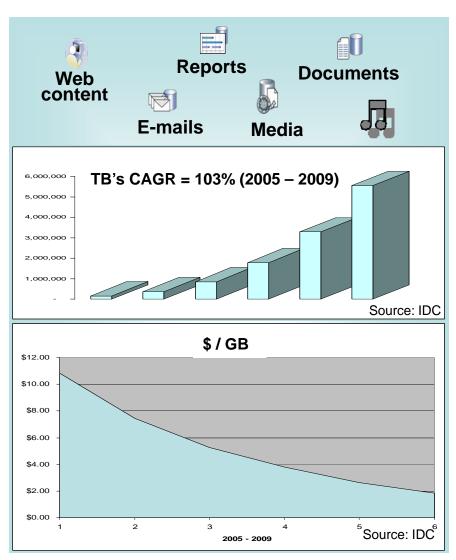

#### Variety of Information

- Information Technology holds the promise of bringing a variety of new types of information to the people who need it
- Volume of Data
  - Data <u>continues to</u> grow exponentially
- Velocity of Change
  - IT Organizations are under tremendous pressure to deliver the right IT services.
  - 85% of problems are caused by IT staff changing something.
  - 80% of problems not detected by IT staff until reported by end user

## Why is Management Important?

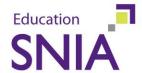

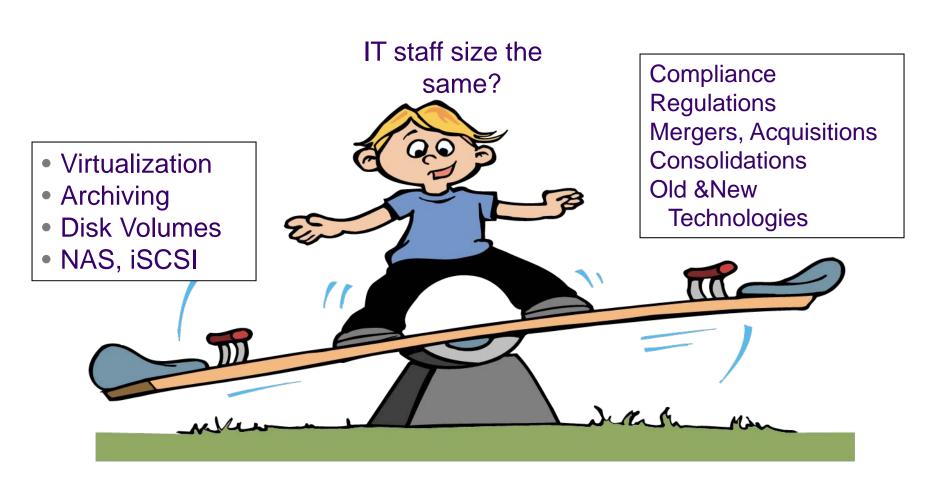

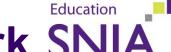

# Administration of a Storage Network SNIA

#### Each element has to be administered!

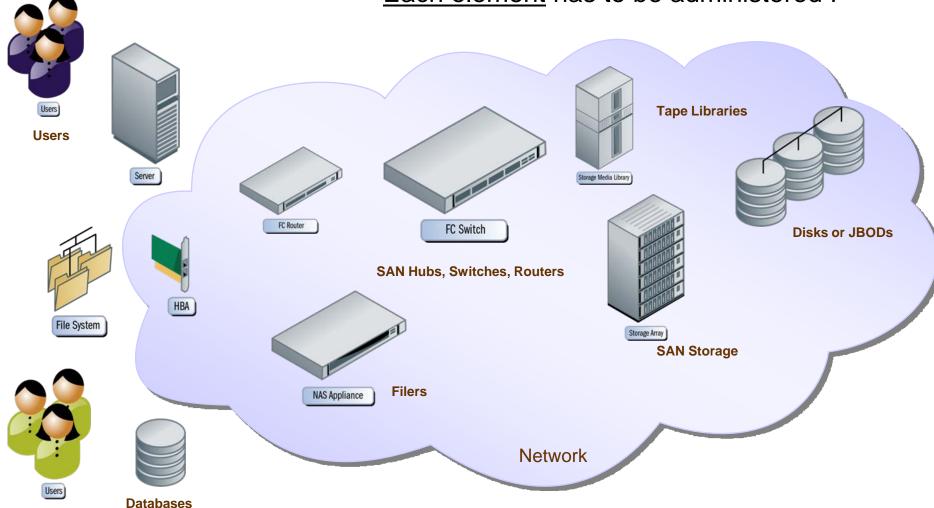

**Users** 

## **Storage Management**

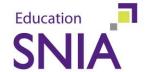

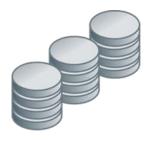

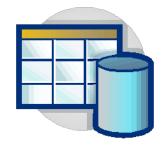

How much storage do I have available for my applications?

Which applications, users and databases are the primary consumers of my storage?

When do I need to buy more storage?

How can I quickly find some available storage for a new project?

How is my storage being used?

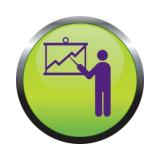

**Check out SNIA Tutorial:** 

Help! My User base Eats Storage for Lunch!

## How does a SRM help?

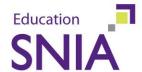

- Reports on storage infrastructure
  - Assets/Capacity
  - Applications and Database awareness
- Chargeback for storage usage
  - Control storage costs

- Data Classification
  - Managing storage and data based on level of criticality of information
  - Manage compliance

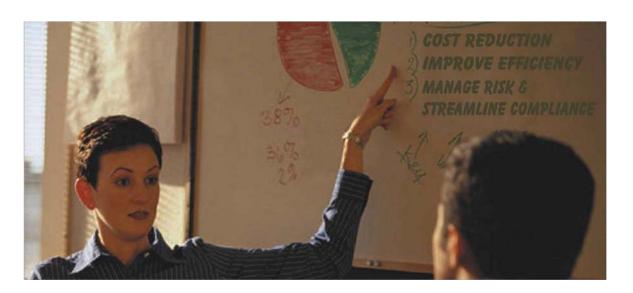

## **Storage Management**

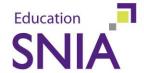

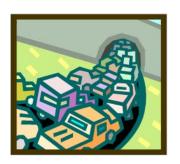

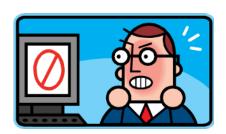

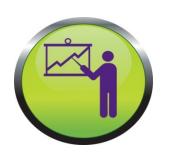

Check out SNIA Tutorial:
Storage Virtualization I and II

How do I simplify and centralize the management of my storage infrastructure?

How do I know the storage is not the bottleneck for user response time issues?

How reliable is my SAN?

Is the storage infrastructure available and performing as needed?

## How does a SRM help?

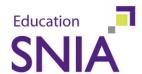

- Centralization
  - End to end visibility
  - Storage provisioning
  - Event management
  - Performance Management
  - Configuration Management

- Tiered Storage
  - Manage storage tiers and tier based service levels
- Storage Virtualization
  - Storage Virtualization can provide non-disruptive

## **Storage Management**

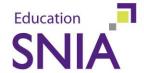

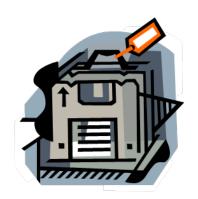

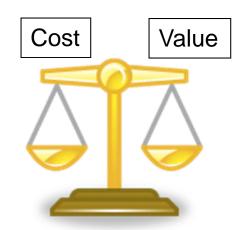

How do I monitor and centrally manage my replication services?

How do I maintain storage service levels?

Which files must be backed up, archived and retained for compliance?

How can I ensure all my storage is being used effectively, balancing value versus cost?

## How does a SRM help?

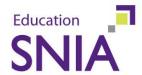

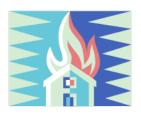

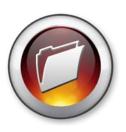

- Disaster Recovery
  - Manage storage copy services (configuration, performance, reporting)
- Drive Backup via File Reports
  - Automate backup ups via file scans
- Archiving and Compliance
  - Identify files that can/should be archived

## **Storage Management**

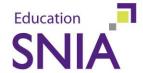

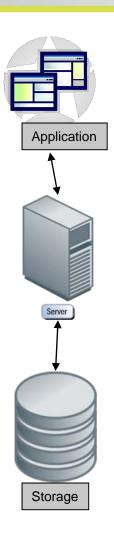

How can I automate the provisioning of my storage systems, databases, file systems and SAN?

How can I quickly determine the relationships between my applications, servers, and storage resources?

How can I more quickly configure and deploy my storage resources?

## How does a SRM help?

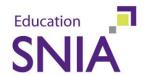

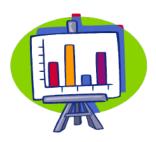

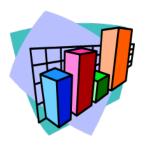

#### Analytics and Trending

- Historical configuration changes
- Workload based provisioning
- Performance analysis
- Configuration analysis

#### Service Management

- Align your storage and data management policies with your business goals
- Automation/workflow based management

## How can you get started?

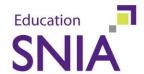

- If you want to
  - Provide Regular Asset and Capacity Reports to management
  - Forecast and Track storage usage
  - Establish a <u>chargeback</u> process
  - Provide a <u>tiered storage</u> approach

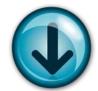

Start by deploying the reporting capabilities

#### If you want to

- Centralize your storage administration across the SAN and manage the storage SAN end to end
- Automate the configuration of your storage resources
- Optimize your storage configuration
- Provide a <u>service-based</u> approach

Start by deploying the operational capabilities

## **Starting with Reporting**

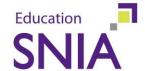

#### Find unused storage

**Applications** 

**Databases** 

File Systems

Users

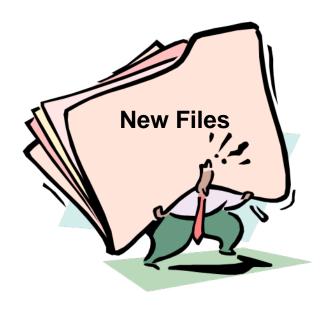

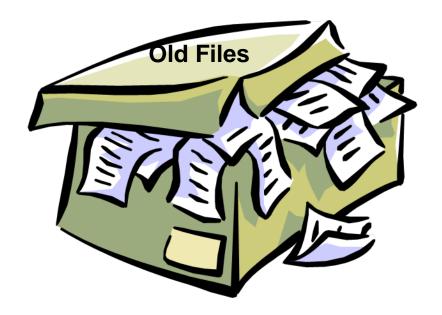

Temporary Files
Old Files
Unused Databases
Free space allocated to databases
Unused file shares and directories
Unallocated disks

## **Starting with Reporting**

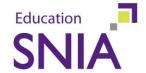

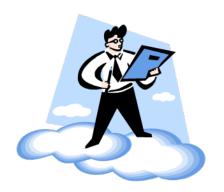

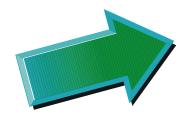

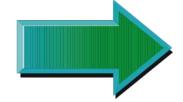

Armed with storage reports, storage utilization can be managed

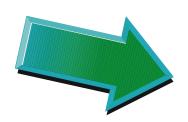

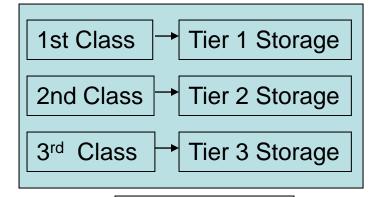

Tiered Storage

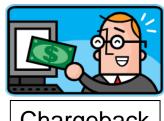

Chargeback

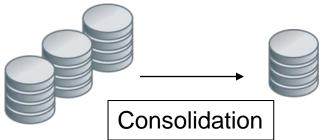

## **Starting with Operational**

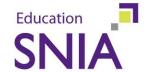

# Storage Resource Managers provide a centralized approach to managing storage

Discover the Storage Network

Central Operations for SAN Management

End-to-End Topology Views

Availability and Performance Management

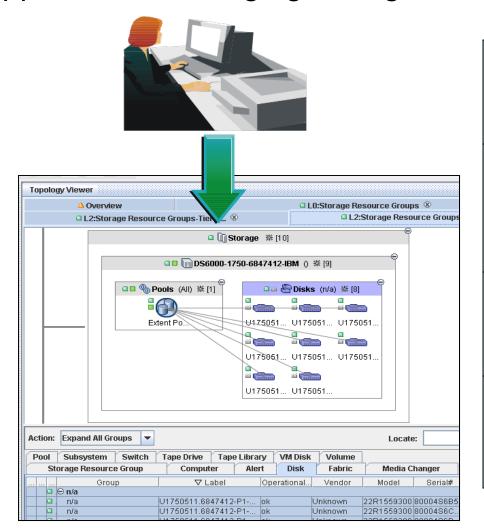

Track SAN
Configuration
Changes

Apply Best Practices

Pinpoint SAN Bottlenecks

Actively Monitor
Storage
Service Levels

## **Starting with Operational**

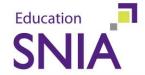

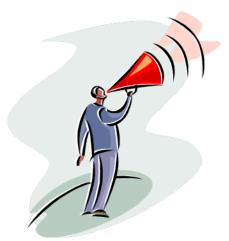

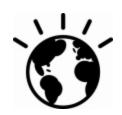

Gaining operational control of your storage network, advanced approaches can now be adopted

Automated and Workflow Based Provisioning

Advanced Analytics to Identify and Avoid Bottlenecks

Proactive Management

Evolve to Service-Based IT management

#### **SNIA** and **SMI-S** Basics

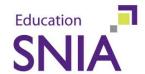

#### What is SNIA?

- The Storage Networking Industry Association
  - Made up of some 400 member companies and nearly 7000 individuals Refer to <a href="https://www.snia.org/home">www.snia.org/home</a> for more information

#### What is SMI-S?

- Storage Management Initiative Specification
  - > The specification was designed with the purpose of standardizing and streamlining storage management functions and features into a common set of tools that address the day-to-day tasks of the IT environment.
  - > Refer to www.snia.org/forums/smi/tech\_programs/smis\_home

## **SMI-S Based Storage Management**

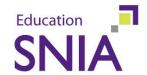

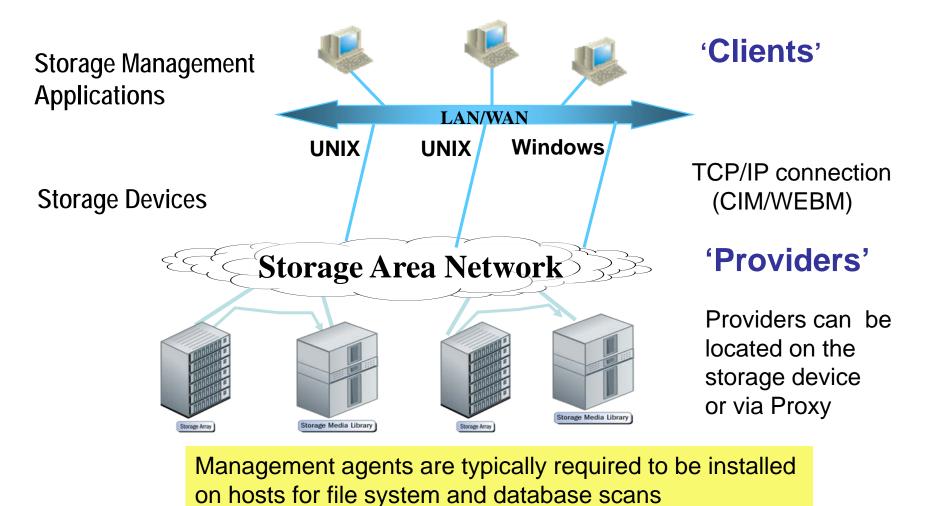

#### What can SMI-S Cover?

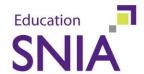

- Fabric
  - Discovery and Topology
  - Zoning Discovery
  - Zoning Config and Control
  - Fabric Device Management Interface (FDMI)
- Switches
  - Asset information
  - Status and Statistics
  - Blades
- Arrays
  - Asset information
  - Storage allocation.
  - LUNs: creation, masking & mapping
- Libraries
  - Media management and Library virtualization

- Routers
  - Masking and Mapping
- Virtualization
  - In Band and Out of band
- Host attachment
  - iSCSI/SATA ..
  - Mount/dismount volumes
  - Multi-pathing
- Volume Management
- NAS

## **SMI-S** Capabilities

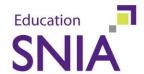

## Automated Discovery

- Allows new devices to be configured, monitored and deployed automatically
- Discovery of what the device is capable of and the interface for managing that capability
- Storage Managers can discover and show a topology of the SAN and the status of each device
- The topology can be used as a launch point for device and vendor specific user interfaces

## **SMI-S** Capabilities

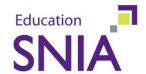

## Monitoring

- SMI-S Provides basic status for each device
- Changes in status can be sent as indications

#### Indications

- Events are signaled asynchronously and delivered to any application that needs to know
- Indications can also be fed into event managers and correlated

## **SMI-S** Capabilities

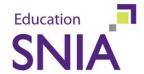

- Active Management
  - SMI-S enables control over storage devices in the SAN
    - LUN Masking and Mapping
    - Ability to manipulate the access control to array volumes (LUNs) from host FC ports
    - LUN Creation and Pool Management
    - Carve volumes from undifferentiated storage specifying Quality of Service like parameters
    - > Active Zone Management

- Performance Management
  - Array Support
    - > Block Server Performance
    - Extent Composition Mapping (enables composite Volumes)
  - Switch Support
    - Fabric Path Performance (Source and Destination of packets)

View classes have been created to improve SRM applications performance

### **Q&A / Feedback**

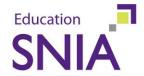

Please send any questions or comments on this presentation to SNIA: <a href="mailto:trackexecutive@snia.org">trackexecutive@snia.org</a>

Many thanks to the following individuals for their contributions to this tutorial.

- SNIA Education Committee

Russell Warren John Foley Duane Baldwin Marty Foltyn Rob Peglar